## Office of Public School Construction

### Overview of OPSC Online

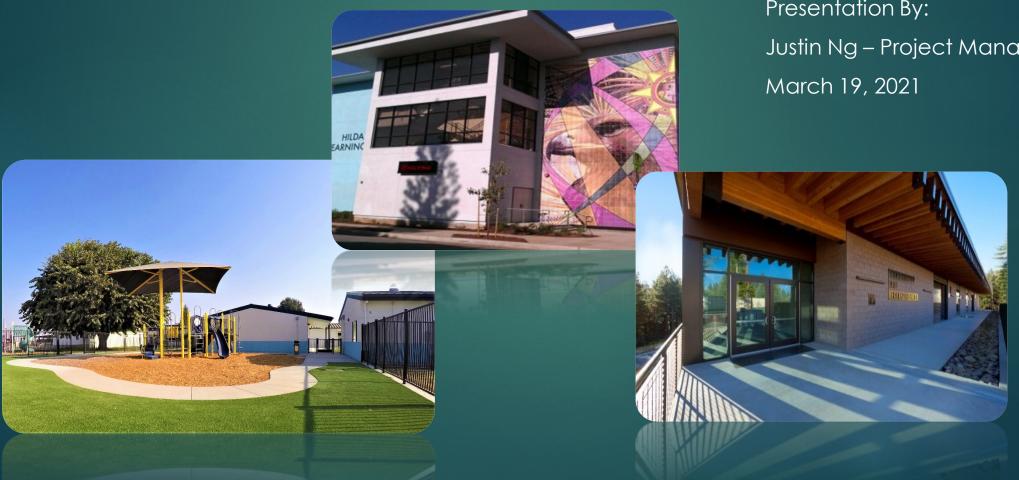

Presentation By: Justin Ng – Project Manager

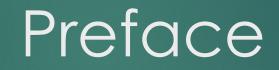

## Preface

- This will be an overview of OPSC Online
- Demonstration and screenshots are of a test environment with dummy data
- I will pause at screenshots so that everyone can keep up and digest the information

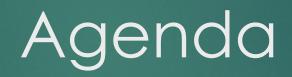

## Agenda Summary

- What is OPSC Online?
- Why use OPSC Online?
- How to access and log in to OPSC Online
- User roles
- Overview of funding applications and application version management
- Overview of eligibility applications and eligibility baselines
- Grant calculator
- Resources and OPSC Contact Information
- Q&A

What Is OPSC Online and Why Use It?

## What Is OPSC Online?

- Web application to submit, track, and manage requests for funding in a completely paperless process
- Access School Facility Program (SFP) applications and eligibility electronically
- Note: OPSC Online is optimized for Google Chrome!

## Why Use OPSC Online?

- Sign and certify to applications electronically
- Upload supporting documents
- Track the status of applications
- View eligibility baselines
- Manage users and contact information

## Why Use OPSC Online?

- Determine funding scenarios and estimate grants
- And more!
- OPSC is migrating to online processing
- Actively adding new features and improving the System

# How Do You Access OPSC Online?

### How To Access OPSC Online?

 OPSC website -> Resources -> Online Application Tools for School Construction Projects -> OPSC Online Application

<u>https://www.webapps.dgs.ca.gov/O</u>
 <u>PSC/OPSCOnline/dashboard</u>

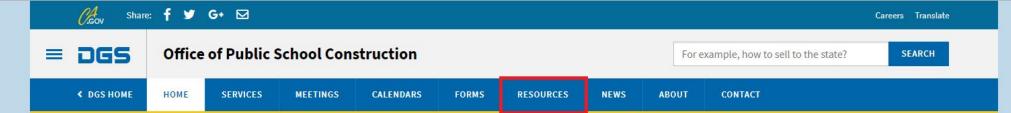

#### Office of Public School Construction's COVID-19 Update

As a result COVID-19, the Office of Public School Construction's (OPSC) staff are primarily teleworking. As a reminder, school districts can email all documents to one email address. All documents should be emailed to the Application Review Team (ART) at OPSCApplicationReviewTeam@dgs.ca.gov. ART will send an email acknowledgement of receipt for all submittals and ensure it is routed to the appropriate staff.

Staff are available to continue to conduct all business by means of distance efforts such as email, teleconference calls, Zoom and Microsoft Team meetings. In person meetings with school districts and consultants have been suspended until further notice.

State Allocation Board meetings will continue via Zoom meetings. Grant processing, grant agreements, fund release, and normal business operations will continue as OPSC's core mission.

If you have any questions, please contact your Project Manager or refer to OPSC's Directory of Services.

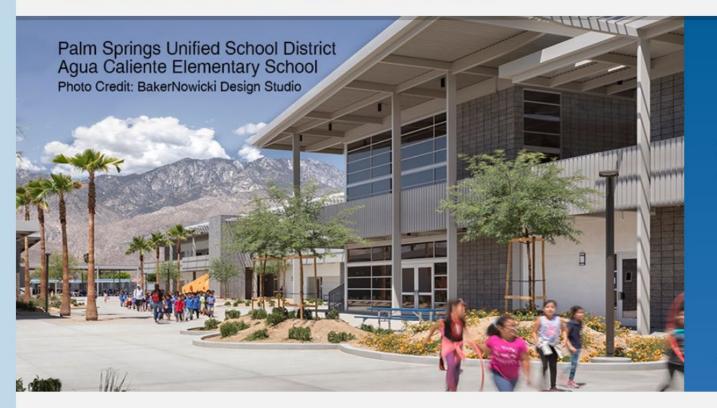

### Office of Public School Construction

As part of the Interagency Support Division, administers the state voter-approved school facilities construction bond program and is staff to the State Allocation Board.

> >

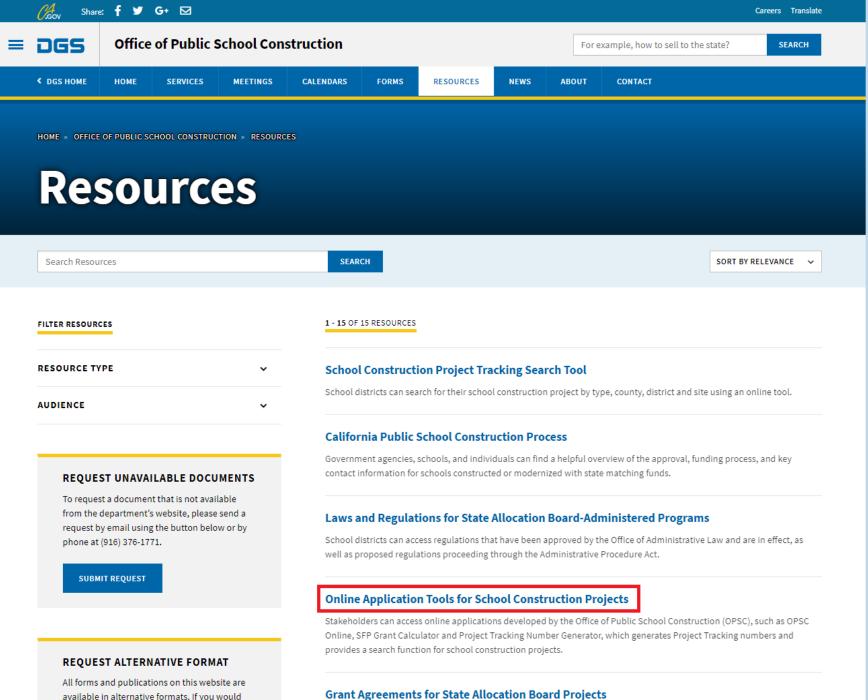

available in alternative formats. If you would like a copy of a form or publication in an

Stakeholders can view information on the history of the Grant Agreement templates for State Allocation Board projects as

HOME > OFFICE OF PUBLIC SCHOOL CONSTRUCTION > RESOURCES > ONLINE APPLICATION LINKS FOR SCHOOL CONSTRUCTION PROJECTS

### Online Application Tools for School Construction Projects

Stakeholders can access online applications developed by the Office of Public School Construction (OPSC), such as OPSC Online, SFP Grant Calculator and Project Tracking Number Generator, which generates Project Tracking numbers and provides a search function for school construction projects.

List of OPSC Online Applications and Tools

#### **ONLINE APPLICATIONS AND TOOLS**

#### <u>OPSC Online Application</u> (link)\*

OPSC Online allows school districts and applicants to electronically submit requests for funding, and associated project documentation, for all School Facility Program projects. The online platform allows applicants to draft, review, and submit required forms at any time. Our newest release of OPSC Online was released in early July 2020 which added new capabilities that included the New Construction, Modernization, Facility Hardship, Seismic Mitigation Program and the Charter School Facilities Programs. The result is a completely paperless process! We encourage all applicants to submit your applications electronically through OPSC Online instead of submitting a paper based application.

\*OPSC Online is optimized for Microsoft Edge and Google Chrome web browsers.

#### • OPSC Online User Guide

• OPSC Data Dashboard (link)

OPSC has created a "Data Dashboard" to facilitate the identification of the distribution of SFP funding. The six dashboards display the allocation of funding (updated monthly) by proposition, SFP program, county, school district, school site, and/or legislative district based on user-defined filters.

Project Tracking Number (PTN) Search Tool and PTN Generator (link)

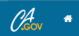

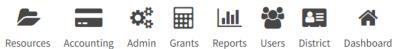

| Different Public School Construction                                                                                                    |       |
|----------------------------------------------------------------------------------------------------|-------|
| SIGN IN TO CONTINUE                                                                                                    |       |
| justin.ng@dgs.ca.gov                                                                                                    |       |
|                                                                                                    |       |
| SIGN IN                                                                                                    |       |
| Forgot your password or other trouble sig<br>Reset your password<br>Don't have an account? Request a new ac<br>For additional guidance please review the<br>Online User Guide | count |

W3C WAI-AA WCAG 2.1

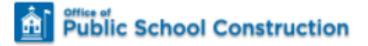

#### SIGN IN TO CONTINUE

 $\sim$ 

justin.ng@dgs.ca.gov

......

SIGN IN

Forgot your password or other trouble signing in? Reset your password

Don't have an account? **Request a new account** For additional guidance please review the **OPSC Online User Guide** 

# **OPSC Online Account Setup**

## OPSC Online Accounts

 School District Representatives and Superintendents as of December 10, 2018 automatically have an account in the System

### OPSCOnlineSupport@dgs.ca.gov

- Set up a new District Representative or Superintendent account
- Forgot your email associated with your account
- Locked account or other issue related to logging in
- Delegate accounts (consultant or anyone else) can be set up by a District Representative or Superintendent

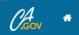

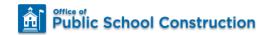

Resources Grants Users District Dashboard

#### Dashboard

| Funding Application | ons |
|---------------------|-----|
|---------------------|-----|

| Create New Funding Application |            |           |                 |                  | Q                         | Filter 1 applications |               | Search All       |
|--------------------------------|------------|-----------|-----------------|------------------|---------------------------|-----------------------|---------------|------------------|
| App Name                       | Prog. Type | Status    | OPSC App #      | School/Site      | District                  | PTN #                 | OPSC Received | Last Updated     |
| Test Modernization Application | MOD        | Submitted | 57/10025-00-001 | Bear Valley High | Alpine County Office Of E | ducation 10025-12     | 03/02/2021    | 03/02/2021       |
| 1 Apps Total Items Per Page    | 25 🗸       |           |                 |                  |                           |                       | First         | Prev 1 Next Last |
|                                |            |           |                 |                  |                           |                       |               |                  |
|                                |            |           |                 |                  |                           |                       |               |                  |

- School District Representatives and Superintendents are authorized Representatives on OPSC's records.
   Superintendents are listed on CDE's website and District Representatives have been authorized by a Form SAB 50-03 submittal to OPSC.
- **Delegates** are designated by a District Representative or Superintendent to assist with completing applications.
- Licensed Architects are designated by a District Representative or Superintendent to complete sections on applications specific to Architects & Design Professionals.
- Licensed Design Professionals are designated by a District Representative or Superintendent to complete sections on applications specific to Design Professionals.

| Capabilities                                            | Architect | Design<br>Professional | Delegate | District<br>Representative | Superintendent |
|---------------------------------------------------------|-----------|------------------------|----------|----------------------------|----------------|
| View records                                            | Х         | Х                      | Х        | Х                          | Х              |
| Add a Delegate,<br>Architect, or Design<br>Professional |           |                        |          | Х                          | Х              |
| Create an application                                   | Х         | Х                      | Х        | Х                          | Х              |
| Upload documents to an application                      | Х         | Х                      | Х        | Х                          | Х              |
| Architect Certification                                 | Х         |                        |          |                            |                |
| Design Professional<br>Certification                    | Х         | Х                      |          |                            |                |
| Sign and submit complete application                    |           |                        |          | Х                          | Х              |

| Capabilities                                            | Architect | Design<br>Professional | Delegate | District<br>Representative | Superintendent |
|---------------------------------------------------------|-----------|------------------------|----------|----------------------------|----------------|
| View records                                            | Х         | Х                      | Х        | Х                          | Х              |
| Add a Delegate,<br>Architect, or Design<br>Professional |           |                        |          | Х                          | Х              |
| Create an application                                   | Х         | Х                      | Х        | Х                          | Х              |
| Upload documents to an application                      | Х         | Х                      | Х        | Х                          | Х              |
| Architect Certification                                 | Х         |                        |          |                            |                |
| Design Professional<br>Certification                    | Х         | Х                      |          |                            |                |
| Sign and submit complete application                    |           |                        |          | Х                          | Х              |

| Capabilities                                            | Architect | Design<br>Professional | Delegate | District<br>Representative | Superintendent |
|---------------------------------------------------------|-----------|------------------------|----------|----------------------------|----------------|
| View records                                            | Х         | Х                      | Х        | Х                          | Х              |
| Add a Delegate,<br>Architect, or Design<br>Professional |           |                        |          | Х                          | Х              |
| Create an application                                   | Х         | Х                      | Х        | Х                          | Х              |
| Upload documents to an application                      | Х         | Х                      | Х        | Х                          | Х              |
| Architect Certification                                 | Х         |                        |          |                            |                |
| Design Professional<br>Certification                    | Х         | Х                      |          |                            |                |
| Sign and submit complete application                    |           |                        |          | Х                          | Х              |

| Capabilities                                            | Architect | Design<br>Professional | Delegate | District<br>Representative | Superintendent |
|---------------------------------------------------------|-----------|------------------------|----------|----------------------------|----------------|
| View records                                            | Х         | Х                      | Х        | Х                          | Х              |
| Add a Delegate,<br>Architect, or Design<br>Professional |           |                        |          | Х                          | Х              |
| Create an application                                   | Х         | Х                      | Х        | Х                          | Х              |
| Upload documents to an application                      | Х         | Х                      | Х        | Х                          | Х              |
| Architect Certification                                 | Х         |                        |          |                            |                |
| Design Professional<br>Certification                    | Х         | Х                      |          |                            |                |
| Sign and submit complete application                    |           |                        |          | Х                          | Х              |

User Management – Adding a User

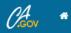

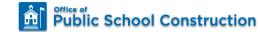

action welcome Justin

Resources Grants Users District Dashboard

#### Dashboard / User Management

| 요 Create User |                     |                | Filter by name, email, phone, role |                        |
|---------------|---------------------|----------------|------------------------------------|------------------------|
| Name          | Email               | Phone          | Role                               | Last Login Active      |
| Test User     | testuser3@gmail.com | (916) 123-4567 | LEA Delegate(Consultant)           |                        |
|               |                     |                |                                    | First Prev 1 Next Last |
|               |                     |                |                                    |                        |
|               |                     |                |                                    |                        |
|               |                     |                |                                    |                        |

### 

Resources Grants Users District Dashboard

| Step 1: Create User |                                                              | Step 2: Add User Access |
|---------------------|--------------------------------------------------------------|-------------------------|
|                     | Profile                                                      |                         |
|                     | Title<br>Mr 🗸                                                |                         |
|                     | Email Address anothertestuser@gmail.com Will be the Username |                         |
|                     | First Name Another Test                                      |                         |
|                     | Last Name User Office Phone                                  |                         |
|                     | (916) 123-4567 Ext:                                          |                         |
|                     | optional<br>Secondary Email                                  |                         |
|                     | optional                                                     |                         |
|                     | Save & Continue 🔶                                            |                         |

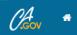

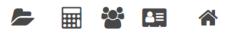

Resources Grants Users District Dashboard

Dashboard / User Management / Create User

| Ste      | p 1: Create User |         |         | Step 2: Add User Access |            |
|----------|------------------|---------|---------|-------------------------|------------|
| Access   |                  |         |         |                         |            |
| District | Role             | Company | Expires |                         |            |
| 0 total  |                  |         |         |                         |            |
|          |                  |         |         |                         | Add Access |

| Clean #               |                      | Add/Edit Access                                  | × |                         |           | Contact Us | 🍄 Sett |          | Velcome Justin 🔻 |
|-----------------------|----------------------|--------------------------------------------------|---|-------------------------|-----------|------------|--------|----------|------------------|
| Public Sch            | ool Construction     | District                                         |   |                         | Resources | Grants     | Users  | District | A Dashboard      |
| Dashboard / User Mana | gement / Create User | 10025 ALPINE COUNTY OFFICE OF EDUCATION required | • |                         |           |            |        |          |                  |
| User Manage           | ment                 | Role LEA Delegate(Consultant) required           | • |                         |           |            |        |          |                  |
|                       | Step 1: Create User  | Company                                          |   | Step 2: Add User Access |           |            |        |          |                  |
|                       | Access               |                                                  | • |                         |           |            |        |          |                  |
|                       | District             | Expires 12/31/2021                               |   |                         |           |            |        |          |                  |
|                       | 0 total              | Save                                             |   |                         |           |            |        |          |                  |
|                       |                      |                                                  |   |                         |           | Add Acces  | s      |          |                  |

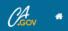

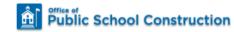

左 🖩 🚰 🖼 🗳

Resources Grants Users District Dashboard

#### Dashboard / User Management / Create User

| Step 1: Create User                     |                          |         |              |             | Step 2: Add User Access |                 |
|-----------------------------------------|--------------------------|---------|--------------|-------------|-------------------------|-----------------|
| Access                                  |                          |         |              |             |                         |                 |
| District                                | Role                     | Company | Expires      |             |                         |                 |
| 10025 ALPINE COUNTY OFFICE OF EDUCATION | LEA Delegate(Consultant) |         | Dec 31, 2021 | Edit Delete |                         |                 |
| 1 total                                 |                          |         |              |             |                         |                 |
|                                         |                          |         |              |             |                         | Done Add Access |

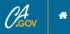

### Public School Construction

Dashboard / User Management / User Profile

### Manage Profile

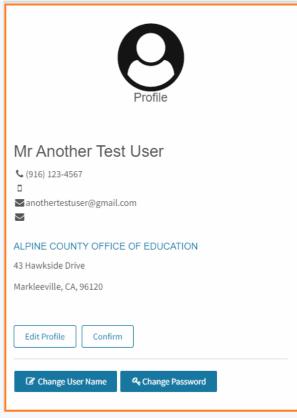

| ACCESS<br>Ir Another Test User has access as listed below. |                          |         |              |             | Add Access |
|------------------------------------------------------------|--------------------------|---------|--------------|-------------|------------|
| District                                                   | Role                     | Company | Expires      |             |            |
| 10025 ALPINE COUNTY OFFICE OF EDUCATION                    | LEA Delegate(Consultant) |         | Dec 31, 2021 | Edit Delete |            |
| 1 total                                                    |                          |         |              |             |            |
|                                                            |                          |         |              |             |            |
|                                                            |                          |         |              |             |            |
|                                                            |                          |         |              |             |            |
|                                                            |                          |         |              |             |            |
|                                                            |                          |         |              |             |            |
|                                                            |                          |         |              |             |            |
|                                                            |                          |         |              |             |            |

₽≡

223

Resources Grants Users District Dashboard

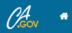

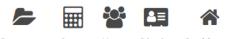

Resources Grants Users District Dashboard

#### Dashboard / User Management

| 요 Create User     |                           |                |       | Filter by name, email, phone, role |                |          |
|-------------------|---------------------------|----------------|-------|------------------------------------|----------------|----------|
| Name              | Email                     | Phone          | Role  |                                    | Last Login     | Active   |
| Another Test User | anothertestuser@gmail.com | (916) 123-4567 | LEA D | Delegate(Consultant)               |                |          |
| Test User         | testuser3@gmail.com       | (916) 123-4567 | LEA D | Delegate(Consultant)               |                |          |
|                   |                           |                |       |                                    | First Prev 1 N | ext Last |

Resources Page

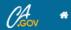

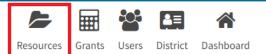

Dashboard / Resources

### **OPSC Resources**

Form SAB 50-01, 50-02, 50-03 Combined Excel Worksheet

Facility Hardship Cost Estimate (Form SAB 58-01) Instructions

Facility Hardship Cost Estimate (Form SAB 58-01)(excel)

Site Development Worksheet

OPSC Online User Guide

# Application Statuses

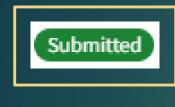

OPSC Reviewing

15-Day Letter

4-Day Letter

Submitted applications with outstanding requests from OPSC that must be responded to within the allotted time frame

Applications that have been submitted to OPSC

Submitted applications being reviewed by OPSC

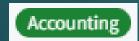

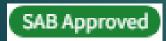

Submitted applications approved by the project manager and is being processed by OPSC Accounting

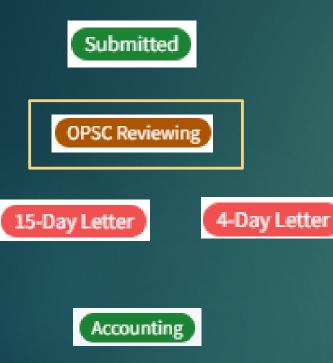

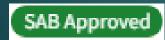

Applications that have been submitted to OPSC

Submitted applications being reviewed by OPSC

Submitted applications with outstanding requests from OPSC that must be responded to within the allotted time frame

Submitted applications approved by the project manager and is being processed by OPSC Accounting

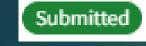

OPSC Reviewing

Applications that have been submitted to OPSC

Submitted applications being reviewed by OPSC

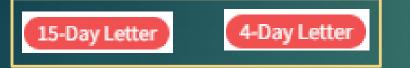

Submitted applications with outstanding requests from OPSC that must be responded to within the allotted time frame

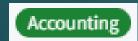

Submitted applications approved by the project manager and is being processed by OPSC Accounting

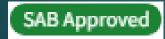

Submitted OPSC Reviewing

15-Day Letter

4-Day Letter

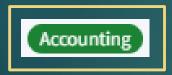

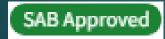

Applications that have been submitted to OPSC

Submitted applications being reviewed by OPSC

Submitted applications with outstanding requests from OPSC that must be responded to within the allotted time frame

Submitted applications approved by the project manager and is being processed by OPSC Accounting

Submitted OPSC Reviewing Applications that have been submitted to OPSC

Submitted applications being reviewed by OPSC

15-Day Letter 4-Day Letter

Submitted applications with outstanding requests from OPSC that must be responded to within the allotted time frame

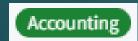

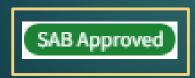

Submitted applications approved by the project manager and is being processed by OPSC Accounting

# Funding Applications

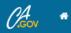

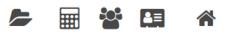

#### Dashboard

## **Funding Applications**

| Create New Funding Application |            |                |                 |                  | Q Filter 2 ap                     | lications |               | Search All       |
|--------------------------------|------------|----------------|-----------------|------------------|-----------------------------------|-----------|---------------|------------------|
| App Name                       | Prog. Type | Status         | OPSC App #      | School/Site      | District                          | PTN #     | OPSC Received | Last Updated     |
| Test Modernization Application | MOD        | Submitted      | 57/10025-00-001 | Bear Valley High | Alpine County Office Of Education | 10025-12  | 03/07/2021    | 03/07/2021       |
| Test CTE NC Application        | CTE NC     | OPSC Reviewing | 55/10025-00-001 | Woodfords High   | Alpine County Office Of Education | 10025-12  | 03/07/2021    | 03/07/2021       |
| 2 Apps Total Items Per Page 2  | 5 🗸        |                |                 |                  |                                   |           | First         | Prev 1 Next Last |

밀

## Diffice of Public School Construction

#### Dashboard / Application

Chov \*

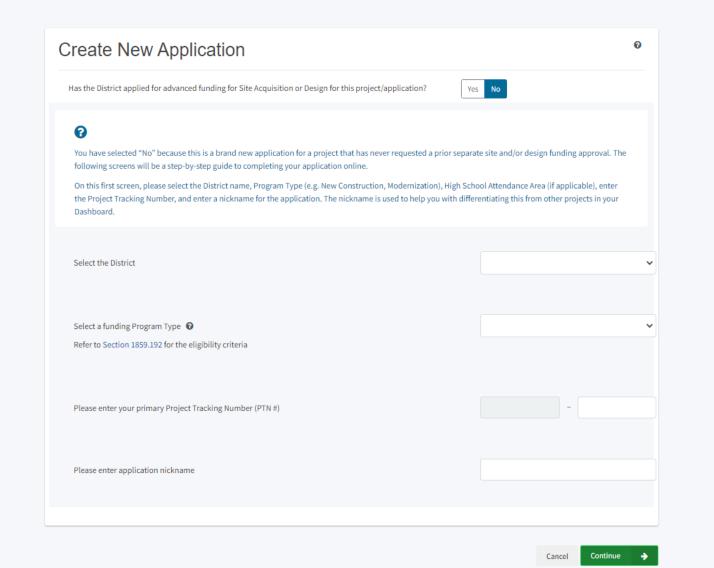

Back to Top Conditions of Use Privacy Policy Contact Us Register to Vote Governor

Funding Applications -Application Management Page

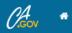

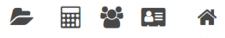

Dashboard

## **Funding Applications**

| Create New Funding Application |            |                |                 |                  | <b>Q</b> Filter 2                 | applications |               | Search All       |
|--------------------------------|------------|----------------|-----------------|------------------|-----------------------------------|--------------|---------------|------------------|
| App Name                       | Prog. Type | Status         | OPSC App #      | School/Site      | District                          | PTN #        | OPSC Received | Last Updated     |
| Test Modernization Application | MOD        | Submitted      | 57/10025-00-001 | Bear Valley High | Alpine County Office Of Education | 10025-12     | 03/07/2021    | 03/07/2021       |
| Test CTE NC Application        | CTE NC     | OPSC Reviewing | 55/10025-00-001 | Woodfords High   | Alpine County Office Of Education | 10025-12     | 03/07/2021    | 03/07/2021       |
| 2 Apps Total Items Per Page 25 | ~          |                |                 |                  |                                   |              | First         | Prev 1 Next Last |

#### Back to Top Conditions of Use Privacy Policy Contact Us Register to Vote Governor

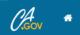

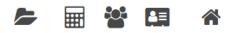

| Dashboard / Application                                |                                                                                                    |                       |                       |                |            |                                                                                                    |                  |
|--------------------------------------------------------|----------------------------------------------------------------------------------------------------|-----------------------|-----------------------|----------------|------------|----------------------------------------------------------------------------------------------------|------------------|
| <b>57/10025-00-001</b> Modernization                   | <b>Test Modernizati</b><br>57 / 10025 - 00 - 001<br>Application For Funding • Form 3<br>Modernization • Full Grant | on Application Submit | ted                   |                |            | PTN: 10025 - 12<br>Received Date: 03/02,<br>10025 Alpine County Office Of Education • Bear Valley<br>Alpine Co | 2/2021<br>y High |
| 50-04                                                  | Modernization • Full Grant                                                                                         |                       |                       |                |            |                                                                                                    |                  |
| Create Linked 50-04                                    |                                                                                                    |                       |                       |                |            |                                                                                                    |                  |
| Test Modernization Application                         | Submitted Version                                                                                                  | S                     |                       |                |            | Review Grant                                                                                                   | s >              |
| Submitted                                              |                                                                                                    |                       |                       |                |            |                                                                                                    |                  |
| MOD                                                    | Name                                                                                                    | Status                | Version Received Date | Submitted By   | Updated    |                                                                                                    |                  |
|                                                        | Version 1                                                                                                    | Submitted             | 03/02/2021            | Justin Ng      | 03/02/2021 | Options 👻                                                                                                    |                  |
| Eligibility See the current baseline for BEAR VALLEY > |                                                                                                    |                       |                       |                |            |                                                                                                    |                  |
| HIGH                                                   | Drafts                                                                                                    |                       |                       |                |            | New Blank Dr                                                                                                   | raft             |
|                                                        |                                                                                                    |                       |                       |                |            |                                                                                                    |                  |
| Accounting Activity                                    | Name                                                                                                    | Status                | Created By            | Last Edited By | Updated    |                                                                                                    |                  |
| View approvals, transactions and more                  | Draft 1                                                                                                    | Draft                 | Justin Ng             | Justin Ng      | 03/02/2021 | Options 🔻                                                                                                    |                  |
| Associated Applications                                |                                                                                                    |                       |                       |                |            |                                                                                                    |                  |
| > View other applications at this site                 | Uploaded Files                                                                                                    | Upload File 💊         |                       |                |            |                                                                                                    |                  |
|                                                        |                                                                                                    |                       |                       |                |            |                                                                                                    |                  |
| All Uploaded Documents                                 | No Fil                                                                                                    | es                    |                       |                |            |                                                                                                    |                  |
| View documents uploaded for this project               | L                                                                                                    |                       |                       |                |            |                                                                                                    |                  |

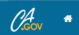

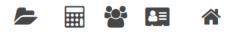

| Dashboard / Application                                           |                                                           |                      |                       |                |            |                                                                                                    |
|-------------------------------------------------------------------|-----------------------------------------------------------|----------------------|-----------------------|----------------|------------|----------------------------------------------------------------------------------------------------|
| <b>57/10025-00-001</b> Modernization                              | 57 / 10025 - 00 - 001<br>Application For Funding • Form S | on Application Submi | tted                  |                |            | PTN: 10025 - 12 Edit<br>Received Date: 03/02/2021<br>10025 Alpine County Office Of Education • Bear Valley High<br>Alpine County |
| 50-04<br>Create Linked 50-04                                      | Modernization • Full Grant                                |                      |                       |                |            |                                                                                                    |
| Test Modernization Application                                    | Submitted Version                                         | 5                    |                       |                |            | Review Grants >                                                                                                    |
| Submitted ><br>MOD                                                | Name                                                      | Status               | Version Received Date | Submitted By   | Updated    |                                                                                                    |
| Eligibility                                                       | Version 1                                                 | Submitted            | 03/02/2021            | Justin Ng      | 03/02/2021 | Options 🕶                                                                                                    |
| See the current baseline for BEAR VALLEY ><br>HIGH                | Drafts                                                    |                      |                       |                |            | Duplicate As Draft Copy Link                                                                                                    |
| Accounting Activity > View approvals, transactions and more       | Name                                                      | Status               | Created By            | Last Edited By | Updated    |                                                                                                    |
|                                                                   | Draft 1                                                   | Draft                | Justin Ng             | Justin Ng      | 03/02/2021 | Options 🕶                                                                                                    |
| Associated Applications ><br>View other applications at this site | Uploaded Files                                            | Upload File 🛛 🗞      |                       |                |            |                                                                                                    |
| All Uploaded Documents View documents uploaded for this project   | No Fil                                                    | es                   |                       |                |            |                                                                                                    |

#### Back to Top Conditions of Use Privacy Policy Contact Us Register to Vote Governor

Copyright © 2021 - State of California

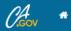

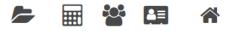

Resources Grants Users District Dashboard

#### Dashboard / Application / Grants Admin

Test Modernization Application Submitted 57 / 10025 - 00 - 001 Application For Funding • Form SAB 50-04 Modernization • Full Grant PTN: 10025 - 12 Edit Received Date: 03/02/2021 10025 Alpine County Office Of Education • Bear Valley High Alpine County

#### **Grant Calculations**

|                            | Select CCI Grant Year             |              | Select CCI Grant Year             |
|----------------------------|-----------------------------------|--------------|-----------------------------------|
|                            | 2020                              | ~            | 2021 ~                            |
|                            | Version 1 (Submitted Mar 2, 2021) | ~            | Version 1 (Submitted Mar 2, 2021) |
| 2 Stop Elevator            |                                   | \$0.00       | \$0.00                            |
| Accessibility Fire Grant   |                                   | \$24,994.00  | \$25,349.00                       |
| Additional Stop Elevator   |                                   | \$0.00       | \$0.00                            |
| Base Grant - Over 50Yr     |                                   | \$0.00       | \$0.00                            |
| Base Grant - Under 50Yr    |                                   | \$833,140.00 | \$844,955.00                      |
| Financial Hardship         |                                   | \$0.00       | \$0.00                            |
| Fire Detection             |                                   | \$20,360.00  | \$20,630.00                       |
| Geographic Location        |                                   | \$0.00       | \$0.00                            |
| Labor Compliance Program   |                                   | \$0.00       | \$0.00                            |
| Prevailing Wage Monitoring |                                   | \$0.00       | \$0.00                            |
| Project Assistance         |                                   | \$0.00       | \$0.00                            |

#### **Total Grant Amount**

CAGOV \*

Grant Calculations

#### Total Grant Amount: \$878,494.00

Effective Date of Grant Calculation: 02/01/2020

| Grant:                  | Accessibility Fire Grant            |             |
|-------------------------|-------------------------------------|-------------|
| Grant Total:            | \$24,994.00                         |             |
| Description:            | Calculation:                        | Subtotal:   |
| Accessibility Fire Code | \$833,140.00 x 3.00 % = \$24,994.20 | \$24,994.00 |
|                         |                                     |             |
| Grant:                  | Base Grant - Over 50Yr              |             |
| Grant Total:            | \$0.00                              |             |

| Grant Total:       | \$0.00                          |           |
|--------------------|---------------------------------|-----------|
| Description:       | Calculation:                    | Subtotal: |
| K - 6 (Fifty)      | 0 x \$0.00 = \$0.00             | \$0.00    |
| 7 - 8 (Fifty)      | 0 x \$0.00 = \$0.00             | \$0.00    |
| 9 - 12 (Fifty)     | 0 x \$0.00 = \$0.00             | \$0.00    |
| Severe (Fifty)     | 0 x \$0.00 = \$0.00             | \$0.00    |
| Non-Severe (Fifty) | 0 x \$0.00 = \$0.00             | \$0.00    |
| Total              | \$0.00 (Base Grant Total 50yr ) | \$0.00    |

| Grant:       | Base Grant - Under 50Yr                           |              |
|--------------|---------------------------------------------------|--------------|
| Grant Total: | \$833,140.00                                      |              |
| Description: | Calculation:                                      | Subtotal:    |
| K - 6        | (0 - 0) x \$4,741.00 = \$0.00                     | \$0.00       |
| 7 - 8        | (0 - 0) x \$5,014.00 = \$0.00                     | \$0.00       |
| 9 - 12       | (100 - 0) x \$6,565.00 = \$656,500.00             | \$656,500.00 |
| Severe       | (5 - 0) x \$15,110.00 = \$75,550.00               | \$75,550.00  |
| Non-Severe   | (10 - 0) x \$10,109.00 = \$101,090.00             | \$101,090.00 |
| Total        | \$833,140.00 (Base Grant Total minus 50yr pupils) | \$833,140.00 |

Subtotal

| Grant:       | Fire Detection |
|--------------|----------------|
| Grant Total: | \$20,360.00    |
| Description: | Calculation    |

Resources Grants Users District Dashboard

#### \$878,494.00

\$890,934.00

#### Total Grant Amount: \$890,934.00

Effective Date of Grant Calculation: 02/01/2021

| Grant:                  | Accessibility Fire Grant            |             |
|-------------------------|-------------------------------------|-------------|
| Grant Total:            | \$25,349.00                         |             |
| Description:            | Calculation:                        | Subtotal:   |
| Accessibility Fire Code | \$844,955.00 x 3.00 % = \$25,348.65 | \$25,349.00 |

| Grant:             | Base Grant - Over 50Yr          |           |
|--------------------|---------------------------------|-----------|
| Grant Total:       | \$0.00                          |           |
| Description:       | Calculation:                    | Subtotal: |
| K - 6 (Fifty)      | 0 x \$0.00 = \$0.00             | \$0.00    |
| 7 - 8 (Fifty)      | 0 x \$0.00 = \$0.00             | \$0.00    |
| 9 - 12 (Fifty)     | 0 x \$0.00 = \$0.00             | \$0.00    |
| Severe (Fifty)     | 0 x \$0.00 = \$0.00             | \$0.00    |
| Non-Severe (Fifty) | 0 x \$0.00 = \$0.00             | \$0.00    |
| Total              | \$0.00 (Base Grant Total 50yr ) | \$0.00    |

| Grant:       | Base Grant - Under 50Yr                           |              |
|--------------|---------------------------------------------------|--------------|
| Grant Total: | \$844,955.00                                      |              |
| Description: | Calculation:                                      | Subtotal:    |
| K - 6        | (0 - 0) x \$4,808.00 = \$0.00                     | \$0.00       |
| 7 - 8        | (0 - 0) x \$5,085.00 = \$0.00                     | \$0.00       |
| 9 - 12       | (100 - 0) x \$6,658.00 = \$665,800.00             | \$665,800.00 |
| Severe       | (5 - 0) x \$15,325.00 = \$76,625.00               | \$76,625.00  |
| Non-Severe   | (10 - 0) x \$10,253.00 = \$102,530.00             | \$102,530.00 |
| Total        | \$844,955.00 (Base Grant Total minus 50yr pupils) | \$844,955.00 |
| <b>C</b> 1   |                                                   |              |
| Grant:       | Fire Detection                                    |              |

Grant Total: \$20,630.00

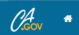

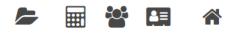

| Dashboard / Application                                         |                                                                                                    |                    |                       |                |            |                                                                                                    |
|-----------------------------------------------------------------|----------------------------------------------------------------------------------------------------|--------------------|-----------------------|----------------|------------|----------------------------------------------------------------------------------------------------|
| <b>57/10025-00-001</b> Modernization                            | <b>Test Modernization App</b><br>57 / 10025 - 00 - 001<br>Application For Funding • Form SAB 50-04 <b>@</b><br>Modernization • Full Grant | lication Submitted |                       |                | 10025 Alpi | PTN: 10025 - 12 Edit<br>Received Date: 03/02/2021<br>ne County Office Of Education • Bear Valley High<br>Alpine County |
| 50-04<br>Create Linked 50-04                                    | Modernization • Fuil Grant                                                                                                    |                    |                       |                |            |                                                                                                    |
| Test Modernization Application                                  | Submitted Versions                                                                                                    |                    |                       |                |            | Review Grants >                                                                                                    |
| Submitted >                                                     | Name                                                                                                    | Status             | Version Received Date | Submitted By   | Updated    |                                                                                                    |
| Eligibility                                                     | Version 1                                                                                                    | Submitted          | 03/02/2021            | Justin Ng      | 03/02/2021 | Options 🔻                                                                                                    |
| See the current baseline for BEAR VALLEY >                      | Drafts                                                                                                    |                    |                       |                |            | New Blank Draft                                                                                                    |
| Accounting Activity > View approvals, transactions and more     | Name                                                                                                    | Status             | Created By            | Last Edited By | Updated    |                                                                                                    |
|                                                                 | Draft 1                                                                                                    | Draft              | Justin Ng             | Justin Ng      | 03/02/2021 | Options 🔻                                                                                                    |
| Associated Applications > View other applications at this site  | Uploaded Files                                                                                                    | bad File 🗞         |                       |                |            |                                                                                                    |
| All Uploaded Documents View documents uploaded for this project | No Files                                                                                                    |                    |                       |                |            |                                                                                                    |

| C.Gov *                                                        | ľ                                                                | Upload Files                           |                      |                 |            |                     |            |             | Contact Us   | 😫 Setti |            | /elcome Justin 🔻                                          |
|----------------------------------------------------------------|------------------------------------------------------------------|----------------------------------------|----------------------|-----------------|------------|---------------------|------------|-------------|--------------|---------|------------|-----------------------------------------------------------|
| Public School Constru                                          | uction                                                           |                                        |                      |                 |            | ×                   |            | Resources   | Grants       | Users   | District   | A Dashboard                                               |
| Dashboard / Application                                        |                                                                  |                                        |                      | Browse files    |            |                     |            |             |              |         |            |                                                           |
| 57/10025-00-001                                                | Test Modernization 57 / 10025 - 00 - 001                         | File Name                              | Description          | File Type       | Created    | Last Modified       |            | 10025 Alpin | o County Off |         | Received D | : 10025 - 12 Edit<br>Date: 03/07/2021<br>Bear Valley High |
| Modernization 50-04                                            | Application For Funding • Form SAB<br>Modernization • Full Grant | CDE Plan Approval<br>Letter.pdf Remove | CDE Plan Approv      | CDE Letter: F 🗸 | 03/11/2021 | 03/11/2021          |            | 10025 74011 | e county on  |         |            | Alpine County                                             |
| Create Linked 50-04                                            | Submitted Versions                                               | DSA Plan Approval<br>Letter.pdf Remove | DSA Plan Approv      | DSA Approva 🗸 🗸 | 03/11/2021 | 03/11/2021          |            |             |              |         | Re         | eview Grants >                                            |
| Submitted<br>MOD                                               | Name                                                             | 2 total                                |                      |                 |            |                     | Updated    |             |              |         |            |                                                           |
| Eligibility                                                    | Version 1                                                        |                                        |                      |                 |            |                     | 03/07/2021 |             | Options '    | •       |            |                                                           |
| See the current baseline for BEAR VALLEY ><br>HIGH             | Drafts                                                           | Please stay here until fil             | e upload(s) complete |                 |            | Cancel Upload Files |            |             |              |         | Ne         | ew Blank Draft                                            |
| Accounting Activity                                            |                                                                  |                                        |                      |                 | No Drafts  |                     |            |             |              |         |            |                                                           |
| Associated Applications > View other applications at this site | Uploaded Files<br>No Files                                       | Upload File 💊                          |                      |                 |            |                     |            |             |              |         |            |                                                           |
| All Uploaded Documents                                         |                                                                  |                                        |                      |                 |            |                     |            |             |              |         |            |                                                           |

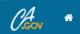

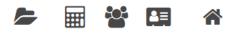

| Dashboard / Application                                          |                                                                                                    |               |                       |              |            |                                                                      |            |
|------------------------------------------------------------------|----------------------------------------------------------------------------------------------------|---------------|-----------------------|--------------|------------|----------------------------------------------------------------------|------------|
| <b>57/10025-00-001</b> Modernization                             | <b>Test Modernization A</b><br>57 / 10025 - 00 - 001<br>Application For Funding • Form SAB 50-04<br>Modernization - Full Grant |               | itted                 |              |            | Received Date: 0<br>10025 Alpine County Office Of Education • Bear V |            |
| 50-04<br>Create Linked 50-04                                     | Modernization • Full Grant                                                                                                    |               |                       |              |            |                                                                      |            |
| Test Modernization Application                                   | Submitted Versions                                                                                                    |               |                       |              |            | Review                                                               | v Grants > |
| Submitted ><br>MOD                                               | Name                                                                                                    | Status        | Version Received Date | Submitted By | Updated    |                                                                      |            |
| Eligibility                                                      | Version 1                                                                                                    | Submitted     | 03/07/2021            | Justin Ng    | 03/07/2021 | Options 💌                                                            |            |
| See the current baseline for BEAR VALLEY > HIGH                  | Drafts                                                                                                    |               |                       |              |            | New Bl                                                               | lank Draft |
| Accounting Activity                                              |                                                                                                    |               |                       | No Drafts    |            |                                                                      |            |
| View approvals, transactions and more                            | Uploaded Files                                                                                                    | Upload File 💊 |                       |              |            |                                                                      |            |
| Associated Applications > View other applications at this site   | CDE Letter: Final Plan Appro<br>CDE Plan Approval Letter.pdf –<br>CDE Plan Approval Letter Mar 11, 202                         |               |                       |              |            |                                                                      |            |
| All Uploaded Documents  View documents uploaded for this project | DSA Plan Approval Letter Mar 11, 202<br>DSA Plan Approval Letter.pdf -<br>DSA Plan Approval Letter Mar 11, 202                 |               |                       |              |            |                                                                      |            |

Copyright © 2021 - State of California

# Eligibility Applications

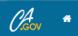

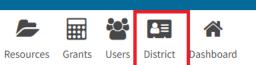

Dashboard / District

## Select A District

| Company |                        |
|---------|------------------------|
|         |                        |
|         |                        |
|         | First Prev 1 Next Last |
|         |                        |
|         |                        |
|         |                        |

#### Back to Top Conditions of Use Privacy Policy Contact Us Register to Vote Governor

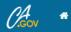

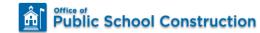

Dashboard / District

## 10025 Alpine County Office Of Education

Alpine County

Eligibility

| District Eligibi                    | lity Applicati | ons     |                 |               |                        |               | New Eligibility Application | View Baselines<br>Select a High School Attendance Area below for Eligibility Baseline |
|-------------------------------------|----------------|---------|-----------------|---------------|------------------------|---------------|-----------------------------|---------------------------------------------------------------------------------------|
| Nickname                            | Status         | Туре    | Enrollment Year | HSAA          | Site Name              | Received Date | Updated                     | information:                                                                          |
| Test Modernization<br>Establishment | Submitted      | Est Mod | 04/05           | District-Wide | Kirkwood<br>Elementary | 03/03/2021    | 03/03/2021                  | Type to filter the HSAA                                                               |
| Test New<br>Construction            | Draft          | Est Nc  | 06/07           | District-Wide |                        |               | 03/03/2021 Options          | (00) District-wide                                                                    |
| Establishment                       |                |         |                 |               |                        |               |                             | (98) Special Ed.                                                                      |
|                                     |                |         |                 |               |                        |               | First Prev 1 Next Last      | (99) Community School                                                                 |

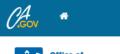

Resources Grants Users District Dashboard

#### Dashboard / District / Eligibility Wizard

| stablish or Adjust District Eligibility |                                   |
|-----------------------------------------|-----------------------------------|
| District Selected                       | ALPINE COUNTY OFFICE OF EDUCATION |
| Select Eligibility Application Type     | Please select an option           |
| Select High School Attendance Area      | Please select an option 🗸         |
| Select Enrollment Year                  | Please select an option           |
| Enter An Application Nickname           |                                   |
|                                         |                                   |

Continue 🔶

Cancel 🗙

#### Back to Top Conditions of Use Privacy Policy Contact Us Register to Vote Governor

Copyright © 2021 - State of California

# Eligibility Baselines

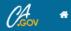

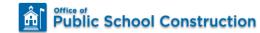

Resources Grants Users District Dashboard

Dashboard / District

## 10025 Alpine County Office Of Education

Alpine County

Eligibility

| District Eligibil                   | lity Applicati | ons     |                 |               |                        |               |            | New Eligibility Application |            | Baselines       | or Fligibility Baseline |
|-------------------------------------|----------------|---------|-----------------|---------------|------------------------|---------------|------------|-----------------------------|------------|-----------------|-------------------------|
| Nickname                            | Status         | Туре    | Enrollment Year | HSAA          | Site Name              | Received Date | Updated    |                             | informatio | n:              | or Englowing pasting    |
| Test Modernization<br>Establishment | Submitted      | Est Mod | 04/05           | District-Wide | Kirkwood<br>Elementary | 03/03/2021    | 03/03/2021 |                             | Type to    | filter the HSAA |                         |
| Test New                            | Draft          | Est Nc  | 06/07           | District-Wide |                        |               | 03/03/2021 | Options 🔻                   | (00) Dist  | rict-wide       | >                       |
| Construction<br>Establishment       |                |         |                 |               |                        |               |            |                             | (98) Spec  | cial Ed.        | >                       |
|                                     |                |         |                 |               |                        |               |            |                             | (99) Com   | munity School   | >                       |
|                                     |                |         |                 |               |                        |               | First      | Prev 1 Next Last            |            |                 |                         |
|                                     |                |         |                 |               |                        |               |            |                             |            |                 |                         |
|                                     |                |         |                 |               |                        |               |            |                             |            |                 |                         |

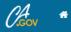

>

>

>

>

>

>

>

>

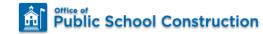

Resources Grants Users District Dashboard

Dashboard / District / Eligibility

## 10025 Alpine County Office Of Education : (00) District-wide

Alpine County

Eligibility

|                                                                                                    | Nickname       Status       Enrollment Year       Site Name       HSAA       Received Date       Type       Updated       Type to filter the Sites         Test Modernization<br>Establishment       Submitted       2005       Kirkwood Elementary       District-Wide       03/03/2021       Est Mod       03/03/2021       ALPINE COUNTY         Test New Construction<br>Establishment       Daft       2007       District-Wide       Est Nc       03/03/2021       ALPINE COUNTY         Fest New Construction       Draft       2007       District-Wide       Est Nc       03/03/2021       ALPINE COUNTY         First Prev 1 Next Last       First Prev 1 Next Last       First Prev 1 Next Last       First Prev 1 Next Last       ALPINE COUNTY OPPORTUNI | ntire District<br>ligibility App | lications |                 |                     |               |               |         | New Eligibility Application |
|----------------------------------------------------------------------------------------------------|----------------------------------------------------------------------------------------------------|----------------------------------|-----------|-----------------|---------------------|---------------|---------------|---------|-----------------------------|
| Test Modernization       Submitted       2005       Kirkwood Elementary       District-Wide       03/03/2021       Est Mod       03/03/2021         Establishment       Test New Construction       Draft       2007       District-Wide       District-Wide       Est Nc       03/03/2021       ALPINE COUNTY         Establishment       Establishment       Establishment       Establishment       03/03/2021       Est Nc       03/03/2021       ALPINE COUNTY | Test Modernization       Submitted       2005       Kirkwood Elementary       District-Wide       03/03/2021       Est Mod       03/03/2021         Establishment       Test New Construction       Draft       2007       District-Wide       Est Nc       03/03/2021       ALPINE COUNTY         Establishment       Establishment       District-Wide       Est Nc       03/03/2021       ALPINE COUNTY                                                                                                    | Nickname                         | Status    | Enrollment Year | Site Name           | HSAA          | Received Date | Туре    | Updated                     |
| Establishment 2007 District-wide Estivic 05/03/2021                                                                                                    | Establishment 2007 District-wide Est NC 03/03/2021 ALPINE COUNTY ELEMENTARY ALPINE COUNTY ELEMENTARY ALPINE COUNTY OPPORTUNI                                                                                                    |                                  | Submitted | 2005            | Kirkwood Elementary | District-Wide | 03/03/2021    | Est Mod | 03/03/2021                  |
| ALPINE COUNTY ELEMENTARY                                                                                                    | First     Prev     1     Next     Last                                                                                                    |                                  | Draft     | 2007            |                     | District-Wide |               | Est Nc  | 03/03/2021                  |
|                                                                                                    | First Prev 1 Next Last                                                                                                    |                                  |           |                 |                     |               |               |         |                             |

BEAR VALLEY ELEMENTARY

DIAMOND VALLEY ELEMENTARY

KIRKWOOD ELEMENTARY

DIAMOND VALLEY INDEPENDENT STUDY

KIRKWOOD MEADOWS ELEMENTARY

BEAR VALLEY HIGH

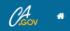

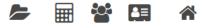

Resources Grants Users District Dashboard

SAB Date

05/26/2021

| < Return to D   | strictwide/HSAA         |                    |            |        |                     |                          |                |              |              |
|-----------------|-------------------------|--------------------|------------|--------|---------------------|--------------------------|----------------|--------------|--------------|
| Mod             | Baseline Adjus          | tment              |            |        |                     |                          |                |              |              |
|                 | shed Baseline:          |                    |            |        |                     |                          |                |              |              |
|                 |                         |                    |            |        | No Approved Adjustm | ents                     |                |              |              |
| SAB A           | oproved Baseline:       |                    |            |        |                     |                          |                |              |              |
| K-6             | 7-8                     | 9-12 Non-Severe    | Severe     |        |                     |                          |                |              |              |
| Pend            | ing Baseline A          | djustment(s)       |            |        |                     |                          |                |              |              |
|                 |                         |                    |            |        |                     |                          |                |              |              |
| Туг             | e to filter             |                    |            |        |                     |                          |                |              |              |
| Тур             |                         |                    |            |        |                     |                          |                |              |              |
| Ту)<br>К-6<br>0 | e to filter<br>7-8<br>0 | <b>9-12</b><br>364 | Non-Severe | Severe | Adjustment Type     | Status<br>OPSC Reviewing | Reviewed By PM | Date Created | Last Updated |

Grant Calculator

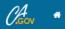

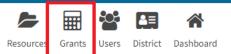

Dashboard / Grant Calculator

### **OPSC** Grants Calculator

The calculations provided above are an estimate for the potential funding of that may be associated with a complete application that has the total amount of eligibility available to request for the project. This estimate does not take into consideration what a grant for design only funding would be. Additionally, this estimate does not reflect any potential increase to funding based on eligibility for Financial Hardship assistance.

| Select CCI Grant Year                                                 | 2021 🗸                  |                                                                                     |
|-----------------------------------------------------------------------|-------------------------|-------------------------------------------------------------------------------------|
| Select Program Type                                                   | Please make a selection | Please make a selection                                                             |
|                                                                       |                         | Career Technical Education (NC)                                                     |
| 1                                                                     | Calculate Grants        | Career Technical Education (Mod)                                                    |
|                                                                       |                         | New Construction - Full Grant                                                       |
|                                                                       |                         | New Construction - Site Only (Sep Apprt)                                            |
|                                                                       |                         | New Construction - Site Only - District Owned (Sep Apprt)                           |
|                                                                       |                         | New Construction - Site Only - Environmental Hardship (Sep Apprt)                   |
|                                                                       |                         | New Construction - Design Only (Sep Apprt)                                          |
|                                                                       |                         | New Construction - Advance Funding for Evaluation & RA (Sep Apprt)                  |
|                                                                       |                         | Charter - Final Apportionment - Final Charter School Apportionment                  |
|                                                                       |                         | Charter - Final Apportionment - Rehabilitation Final Charter School Apportionment   |
|                                                                       |                         | Modernization - Full Grant                                                          |
|                                                                       |                         | Modernization - Design Only (Sep Apprt)                                             |
|                                                                       |                         | Modernization - Schools for Deaf & Blind                                            |
|                                                                       |                         | Modernization - Design - Schools for Deaf & Blind (Sep Apprt)                       |
|                                                                       |                         | Facility Hardship - Replacement (including Seismic Mitigation) - Design Only        |
|                                                                       |                         | Facility Hardship - Replacement (including Seismic Mitigation) - Site Only          |
|                                                                       |                         | Facility Hardship - Replacement (including Seismic Mitigation) - Site & Design Only |
|                                                                       |                         | Facility Hardship - Rehabilitation (including Seismic Mitigation) - Design Only     |
| k to Top Conditions of Use Privacy Policy Contact Us Register to Vote | 6                       | Charter - Preliminary Apportionment - New Construction                              |

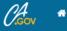

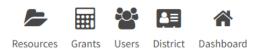

#### Dashboard / Grant Calculator

## **OPSC** Grants Calculator

The calculations provided above are an estimate for the potential funding of that may be associated with a complete application that has the total amount of eligibility available to request for the project. This estimate does not take into consideration what a grant for design only funding would be. Additionally, this estimate does not reflect any potential increase to funding based on eligibility for Financial Hardship assistance.

| Select CCI Grant Year                                       | 2021                     | ~ |
|-------------------------------------------------------------|--------------------------|---|
| Select Program Type                                         | Modernization - Full Gra | ~ |
| Select the District                                         |                          | ~ |
| Does the District have current Financial Hardship Approval? | Yes No                   |   |
| Project to be located on                                    | Please make a selection  | ~ |
| Recommended Site Size 😧                                     |                          |   |
| Existing Acres (Useable)                                    |                          |   |
| Total number of classroom(s) on the DSA Approved plans      |                          |   |
| Select project type: 🔞                                      | Please make a selection  | ~ |
| K-6                                                         |                          |   |
| 7-8                                                         |                          |   |
| 9-12                                                        |                          |   |

Choov \*

| Public School Construction                                                                         |                           | Resources | Grants Users | District | Dashboard |
|----------------------------------------------------------------------------------------------------|---------------------------|-----------|--------------|----------|-----------|
| Enter the number of two-stop elevators                                                             |                           |           |              |          |           |
| Will there be additional stops?                                                                    | Yes No                    |           |              |          |           |
| Enter the number of Additional Stops                                                               |                           |           |              |          |           |
| The District qualifies for Small Size Project. Does the District wish to request this grant?       | Yes No                    |           |              |          |           |
| Select the percentage appropriate to the project                                                   | Please make a selection 🗸 |           |              |          |           |
| Is the District requesting the Urban/Security/Impacted Site grant?                                 | Yes No                    |           |              |          |           |
| Joint-Use Facility                                                                                 | Yes No                    |           |              |          |           |
| Leased Facility                                                                                    | Yes No                    |           |              |          |           |
| Has the District awarded construction contracts for this project $  {m eta} $                      | Yes No                    |           |              |          |           |
| Notice to Proceed Issued Date                                                                      | MM/DD/YYYY                |           |              |          |           |
| Contract Award Date                                                                                | MM/DD/YYYY                |           |              |          |           |
| LCP?                                                                                               | Yes No                    |           |              |          |           |
| Apply for PWM Grant?                                                                               | Yes No                    |           |              |          |           |
| The District qualifies for the Prevailing Wage Monitoring grant. Does the District wish to accept? | Yes No                    |           |              |          |           |
|                                                                                                    | Calculate Grants          |           |              |          |           |

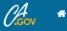

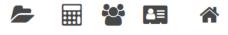

Resources Grants Users District Dashboard

#### Dashboard / Grant Calculator

### **OPSC Grants Calculator**

The calculations provided above are an estimate for the potential funding of that may be associated with a complete application that has the total amount of eligibility available to request for the project. This estimate does not take into consideration what a grant for design only funding would be. Additionally, this estimate does not reflect any potential increase to funding based on eligibility for Financial Hardship assistance.

| Select CCI Grant Year<br>Select Program Type                | 2021<br>Modernization - Full Gra | • | Total Grant Amount: <b>\$714,702.00</b> Effective Date of Grant Calculation: 03/03/2021 |                                                                                          |                                      |
|-------------------------------------------------------------|----------------------------------|---|-----------------------------------------------------------------------------------------|------------------------------------------------------------------------------------------|--------------------------------------|
| Select the District                                         | ALPINE COUNTY OFFICE             | ~ | Grant:<br>Grant Total:<br>Description:                                                  | Accessibility Fire Grant<br>\$20,201.00<br>Calculation:                                  | Subtotal:                            |
| Does the District have current Financial Hardship Approval? | Yes No                           |   | Accessibility Fire                                                                      | \$673,369.00 x 3.00 % = \$20,201.07                                                      | \$20,201.00                          |
| Project to be located on                                    | Existing Site without Add        | • | Code                                                                                    | +                                                                                        | 4203202100                           |
| Recommended Site Size 🔞                                     | 10.00                            |   | Grant:                                                                                  | Base Grant - Over 50Yr                                                                   |                                      |
| Existing Acres (Useable)                                    | 8.00                             |   | Grant Total:<br>Description:                                                            | \$0.00<br>Calculation:                                                                   | Subtotal:                            |
| Total number of classroom(s) on the DSA Approved plans      |                                  |   | K - 6 (Fifty)<br>7 - 8 (Fifty)<br>9 - 12 (Fifty)<br>Severe (Fifty)                      | 0 x \$0.00 = \$0.00<br>0 x \$0.00 = \$0.00<br>0 x \$0.00 = \$0.00<br>0 x \$0.00 = \$0.00 | \$0.00<br>\$0.00<br>\$0.00<br>\$0.00 |
| Select project type: 🔞                                      | Elementary School                | ~ | Non-Severe (Fifty)<br>Total                                                             | 0 x \$0.00 = \$0.00<br>0 x \$0.00 (Base Grant Total 50yr )                               | \$0.00<br>\$0.00<br>\$0.00           |
| K-6                                                         | 106                              |   | Grant:                                                                                  | Base Grant - Under 50Yr                                                                  |                                      |
| 7-8                                                         |                                  |   | Grant Total:<br>Description:                                                            | \$673,369.00<br>Calculation:                                                             | Subtotal:                            |
| 9-12                                                        |                                  |   | K - 6<br>7 - 8                                                                          | (106 - 0) x \$4,808.00 = \$509,648.00<br>(0 - 0) x \$5,085.00 = \$0.00                   | \$509,648.00<br>\$0.00               |

# Recap – Overview of OPSC Online

- What is OPSC Online?
- Why use OPSC Online?
- How to access and log in to OPSC Online
- User roles
- Overview of funding applications and application version management
- Overview of eligibility applications and eligibility baselines
- Grant calculator

# Upcoming Dates -OPSC Virtual Training Series

- Eligibility Applications (OPSC Online): Friday, March 26, 2021 – 10:00 a.m. to 11:30 a.m.
- Funding Applications (OPSC Online): Tuesday, March 30, 2021 – 10:00 a.m. to 11:30 a.m.
- Priority Funding Process: Tuesday, April 13, 2021 10:00 a.m. to 11:30 a.m.
- CTEFP Reservation of Funds: Thursday, April 15, 2021 10:00 a.m. to 11:30 a.m.

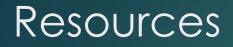

**OPSC Online System** 

https://www.webapps.dgs.ca.gov/OPSC/OPSCOnline/dashboard

Online Applications and Tools for School Construction Projects

https://www.dgs.ca.gov/OPSC/Resources/Page-Content/Office-of-Public-School-Construction-Resources-List-Folder/Online-Application-Links

OPSC YouTube Page https://www.youtube.com/user/OPSCYou

# Email Subscription List

 To receive the latest news from OPSC please subscribe to our email list: <u>https://www.dgs.ca.gov/OPSC/Contact</u>

- By subscribing to the master list our customers will receive:
  - All SAB/OPSC Meeting Notifications
  - SAB Agendas
  - Priorities in Funding Announcements, and
  - Other SAB/OPSC Information

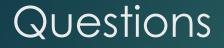

Please let us know if you have any questions...

Please contact the Project Manager assigned to your County. The list of County Project Managers can be found at this website: <u>https://www.dgs.ca.gov/OPSC/Contact</u>

> Please send comments and suggestions to: <u>opsccommunications@dgs.ca.gov</u>